## Intro to computers

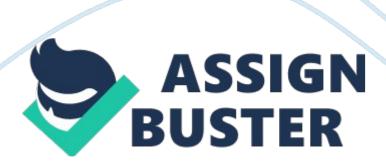

Turing testls a measure of a computer's ability to display intelligent behavior

Vacuum tubesFirst-generation computers used \_\_\_\_ to process data

MicroprocessorA complex, integrated circuit that contains the central processing unit (CPU) of a computer

Unicodels the binary code that can represent most currently used language characters and is the standard used on the Internet

WorkstationsDesktop computers attached to a network in a business setting

Subnotebookls thin and light, has high-end processing and video capabilities, and a 13-15 in. screen

GPSConsisted of 24 satellites that transmit signals to determine the receiver's current location, time, and velocity through triangulation of the signals

SupercomputersPerform complex mathematical calculations, such as those used in weather forecasting and medical research

BioinformaticsA field of study in which information technology is applied to the field of biology

Smartphonels an example of convergence

Computers convert data into info using the Information Processing CycleTrue

Third-generation computers used vacuum tubesFalse

Today's computers use transistors and integrated circuitsFalse

https://assignbuster.com/intro-to-computers/

Moore's Law states that the number of transistors that can be placed on an integrated circuit will double roughly every 18 yearsFalse

Unicode contains codes for most of the languages in use todayTrue

Bioinformatics allows you to design a workspace for your comfort and healthFalse

All-in-one is another name for a tablet computerFalse

Users connect to servers via clientsTrue

Volunteer computing projects harness the idle processing power of hundreds or thousands of personal computersTrue

The idea that computers are all around us is called convergenceFalse

SpreadsheetThe best choice for creating a budget

Open sourceSoftware that has the source code published and made available to the public, enabling anyone to copy, modify, and redistribute it without paying a feeóis

ReportAn object that displays selected information

Personal information managementSoftware helps you manage email, calendar, and tasks

Portable appsPrograms that can run from a flash drive

The system requirements for software include: Amount of free drive space, amount of RAM, operating system version

https://assignbuster.com/intro-to-computers/

SharewareCan be used for a limited period that allow the user to try it out before purchasing a license

laaSEnables a company to use serves in the cloud instead of purchasing and maintaining them

Service packA large, planned software update the addresses multiple problems, or adds multiple features

In a business environment, Microsoft Excel is the most popular spreadsheet applicationTrue

A field is the intersection of a row and a column in a spreadsheetFalse

Apache OpenOffice can be open and work with documents created in Microsoft OfficeTrue

Documents created with a word processor can also contain imagesTrue

A project management system enables a company I save, share, search, and audit electronic documents throughout their life cycleFalse

A Gannt chart shows the schedule and progress of a projectTrue

If your computer doesn't meet the minimum system requirements for a piece of software, it will probably still run on your systemFalse

Trialware is a form of freeware where the developers accept donations, either for themselves or for a nonprofit organizationFalse

Web mail is an example of PaaSFalse

It is generally safe to download mobile apps from unknown sourcesFalse

PathThe sequence of folders to a file or folder is known as it's

File tabPart of a File Explorer Windsor contains commands to open and close the windows, as well as access to system Help

FinderA tool used to find and organize files on a Mac

Homework: ch\_03. xlsxlsn't a legal Windows file name

. docxA file extension indicates a Word document

SpotlightSearch utility is included on a Mac

NOTBoolean operator excludes certain words from the search results

PhotosThe default program association for JPG files on a Windows computer

Folders are containers that are used to organize files on your computerTrue

Folders within folders are also called pathsFalse

The folder structure created by Windows is a libraryFalse

Windows File Explorer is a tool used to navigate the InternetFalse

You can change some of the properties of a fileTrue

If you change the file extension of a file, you may be unable to open itTrue

The Finer is a tool used in OS X to work with files and foldersTrue

A file compressed with a lossless compression algorithm can be decompressed to its original formTrue

Searching using the Boolean operator AND limits the search reaultsTrue The default program that opens a file can't be changedFalse The is part of the processor that manages the movement of data through the CPU. Control Unit A consists of two or more processors that are integrated on a single chip. multi-core processor An is an interface on the motherboard that expansion card plug in to. expansion slot Which type of memory is a volatile form of memory that holds the operating system, programs, and data the computer is currently using? RAM Data is stored on using a laser to either melt the disc or change the color of embedded dye. Optical discs A is an input device that may include one or more buttons and a scroll wheel and works by moving across a smooth surface to signal movement of the pointer. Mouse measure human characteristics such as fingerprints and eye retinas. Biometric scanners

What type of monitor is composed of extremely thin panels or organic molecules sandwiched between two electrodes? OLED

What type of printer produces the highest quality text? Laser

\_\_\_\_ are used to connect to a telephone line for dial-up Internet access.

Modems

True or false: Pipelining requires multiple processors or cores. False

True or False: The terms CPU and system unit mean the same thing. False

True or False: Bluetooth is a short-range, wireless technology used to connect peripheral devices to a computer. True

True or False: Random access memory (RAM) loses the information stored in it when power is turned off. True

True or False: SSDs store data opticallyFalse

True or False: Hard drives store data magnetically or metal platters. True

True or False: QWERTY keyboards were designed to improve ergonomics. False

True or False: LCD monitors consist of two layers of glass that are glued together with a layer of liquid crystals between them. True

True or False: Adaptive technology includes the hardware and software used by individuals with disabilities to interact with technology. True

True or False: Analog signals are superior to digital signals because they don't have to be converted for use by computers and other digital devices.

Which is a function of an operating system? Provide user interface

What OS feature enables an application to request services from the operating system, such as request to print or save a file? Application Programming Interface

\_\_\_\_ enables you to easily add new hardware to a computer system. Plug and Play

Which operating system is an open source operating system distribution?

Linux

A limitation of Mac OS X is that it\_\_\_. only runs on Mac computers

Which Windoes feature allows you to change, configure, monitor, or troubleshoot most system settings, hardware, and software? Control Panel

Which mobile operating system is found on iPods, iPhones, and iPads? iOS

Which is the most popular NOS found on web servers? Apache

\_\_\_\_ is the process of preparing a disk to store files by dividing it into tracks and sectors? Formatting

Which Windows utility should you use to reorganize the files on your disk to improve efficiency?

True or False: You can use a computer without an operating system installed.
False

True or False: The user interacts with the operating system through the use of a GUITrue

True or False: The OS communicates with software applications via device drivers. False

True or False: A popular version of Linux is iOSFalse

True or False: You should use a guest account for everyday computingFalse

True or False: Android is a mobile Linux operating system found on many smartphones and tablets. True

True or False: An NOS centralizes resources and security and provides services such as file and print services to clients. True

True or False: The file system used on hard disks in Windows is the NTFS file system. True

True or False: Malware is a computer program that's designed to be harmful.

True

True or false: Disk-checking utilities monitor the health of the file system on a diskTrue

What is the measure of the number of pixels in an image? Resolution

What type of cameras have a lens with a pre-set focal length that focuses well on objects within a specific distance? Fixed focus

Which type pf lens would be best for shooting a beach scene? Wide-angle

What type of camera has the most options and give you the most control?

Digital single-lens reflex (DSLR)

What enables a computer and camera to talk to each other?

Which file format results in the smallest file size? JPG

Which codec is the default audio file type used by Apple iTunes? AAC

Which tool enables you to create a video of what happens on your computer screen? Screen capture software

Why might you carry a tablet instead of a notebook? Longer battery life, to listen to music, to take pictures

What e-reader technology makes a screen that is easy to read and extennds battery life? E-ink

True or False: Multimedia is the integration of text, graphics, video, animation, and sound. True

True or False: Resolution is the distance where subjects in front of the lens are in sharp focus. False

True or False: Auto focus cameras automatically adjust the focal length by using a small motor to move the lens in or out. True

True or False: Zoom can be either optical or digital, but not both. False

True or False: Point-and-shoot cameras use interchangeable lenses and can cost thousands of dollars. False

True or False: Tagging images or files with keywords makes it easier to organize and search for them. True

True or False: Once an image is compressed using a lossless compression it can't be fully restored to the original format. False

True or False: Geotagging allows you to add location information to your digital photos. True

True or False: The AC codec creates files that are higher quality than MP3 files. True

True or False: A podcast is a prerecorded radio- and TV-like show that you can download and listen to or watch any time. True

The original Internet was called ARPANET

The web is made up of \_\_\_\_\_, which links text or other objects such as images. Hypertext

\_\_\_is the data transfer rate of a network, measured in kilobits per second (Kbps), megabits per second (Mbps), or gigabits per second (Gbps).

Which technology uses telephone lines to carry digital signals? DSL

You can view multiple webpages in most browsers using Tabs

A \_\_\_\_\_ is optimized for a small-screen device. mobile browser

Examples of restricted TLDs (top-level domains) are. gov and . edu

The \_\_\_ enables you to type a URL in your browser instead of an IP address.

DNS (Domain Name System)

A \_\_\_\_\_ is a search engine that searches other search engines. Metasearch

Check the \_\_\_\_on a website for the credentials of the author or organizationAbout us page, Contact page, site map

True or False: The web was developed in 1991 by Advanced Research Projects Agency (ARPA). False

True or False: The Internet is just one way that information moves on the web. False

True or False: You can access the Internet2 through your home ISP. False

True or False: Internet service providers (ISPs) are companies that offer internet access. True

True or False: With a dial-up connection, you use your regular phone lines to connect to the Internet. True

True or False: Most information on the web is in the form of basic HTML webpages. True

True or False: Microsoft Silverlight is a popular web browserFalse

True or False: It's necessary to type http:// when entering a URL in your browserFalse

True or False: Every device on the Internet must have a unique IP addressTrue

True or False: Much of the Internet consists of user-generated content that should be critically evaluatedTrue

Which form of online communication happens in real time? Chat

Which technology allows calls to be transmitted over the Internet instead of via traditional phone lines or cellular towers? VoIP

A \_\_\_\_ is used to prevent automated software from creating online accounts.

Captcha

Which field is like an FYI and generally means that a reply isn't expected? Cc:

Websites that enable you to create content, network, and share, are called\_\_\_\_\_Social media

Facebook and LinkedIn are examples of Social networks

Your\_\_\_\_ is all the information that someone could find out about you by searching the web, including social networking sites. Digital footprint

Which type of social media site are Twitter and Tumblr? Microblog

What service is used to distribute web feeds to subscribers? RSS

\_\_\_\_\_ is the practice of using social media sites to sell products and servicesSMM

True or False: Chat is a service that allows phone calls to be transmitted over the Internet instead of traditional phone lines. False

True or False: Email is not private and can be read by others. True

True or False: Using the Short Message Service (SMS), you can send brief electronic messages between mobile devices. True

True or False: Social media enables users to create user-generated content, connect, network, and shareTrue

True or False: A viral video spreads computer viruses. False

True or False: User-generated content includes videos and photos posted online, but not what is written and said. False

True or False: You must download a podcast to a media player in order to listen to itFalse

True or False: Like a wiki, a blog usually has many authors. False

True or False: Crowdsourcing means obtaining the collective opinion of a crowd of people rather than the individual opinion of an expert. True

True or False: Ecommerce is the practice of using social media sites to sell products and services. False

\_\_\_\_ online communication happens in real time

A \_\_\_\_\_ is an online, asynchronous conservation, also known as a discussion board.

| Tools called are used to communicate and collaborate on the web and                                      |
|----------------------------------------------------------------------------------------------------|
| enable you to be a creator, not just a consumer, of contentweb 2. 0                                      |
| Your is all the information that someone could find out about you by                                     |
| searching the web, including social networking sites. digital footprint                                  |
| A is an online journalblog                                                                               |
| The consists of all the blogs on the web and the connections between them                                |
| A is a digital media file of a prerecorded radio- or TV-like show that's distributed over the webpodcast |
| distributed over the Wespodeast                                                                          |
| A is a website that allows users to edit content, even if it was written by someone elsewiki             |
| sites let users review hotels, movies, games, books, and other products and services.                    |
| is doing business on the Web.                                                                            |
| Computers in a peer-to-peer network belong to aworkgroup                                                 |
| A is a computer that connects to, or requests services from, another                                     |
| computer. Client                                                                                         |
| A PAN is a small network that consists of devices connected by, a                                        |
| technology that connects peripherals wirelessly at short ranges. Bluetooth                               |

In which topology does data travel back and forth along the cable, which is terminated at both ends? Bus

Which type of network spans multiple locations and connects multiple networks? WAN

The device needed to connect two or more networks together is called a(n)
\_\_\_\_\_\_. router

A(n) \_\_\_\_\_ is created when two wireless devices connect to each other directlyad hoc network

A(n) \_\_\_\_ blocks unauthorized access to a networkfirewall

Which type of network consists of a group of clients and servers under the control of one central security database? Domain

Which protocol is responsible for ensuring that data packets are transmitted reliably? TCP

True or False: In a client-server network, all computers are considered equal.

False

True or False: It's not possible to share files between computers running Windows and LinuxFalse

True or False: Most LANs are configured in a physical star or hybrid topologyTrue

True or False: A metropolitan area network (MAN) covers a single geographic areaTrue

https://assignbuster.com/intro-to-computers/

True or False: Computers can have more than one network adapter installed at a timeTrue

True or False: When devices connect through a wireless access point, they form an infrastructure wireless networkTrue

True or False: A router is a device that connects two or more networks togetherTrue

True or False: You must install special software to create a peer-to-peer networkFalse

True or False: TCP/IP is the default protocol installed on Linux computersTrue

True or False: Using an open wireless network to access the internet without permission is called wardrivingFalse

ONINTRO TO COMPUTERS SPECIFICALLY FOR YOUFOR ONLY\$13. 90/PAGEOrder NowTags:

- Android
- Bluetooth
- iOS
- Microsoft Office
- Smartphone